## Excel 2019 für Anfänger & Fortgeschrittene.

#### **Excel 2019 für Anfänger & Fortgeschrittene.**

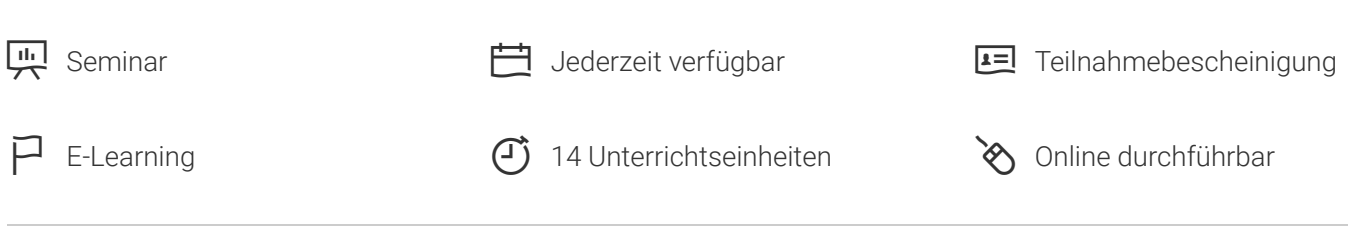

Seminarnummer: 29895 | Herstellernummer: MyComp-EX06

Stand: 27.05.2023. Alle aktuellen Informationen finden Sie unter<https://akademie.tuv.com/s/29895>

Dieser Online-Kurs Excel 2019 für Anfänger und Fortgeschrittene bietet Ihnen eine außergewöhnliche E-Learning Methodik in einer virtuellen Office-Anwendung. Lernen Sie in Ihrem eigenem Tempo und in eigener Reihenfolge direkt in der virtuellen Anwendung Excel 2019. Der Kurs wurde von professionellen Dozenten mit mehr als 27 Jahren Erfahrung entwickelt und bietet Ihnen abwechslungsreiche, interaktive Multimedia Lektionen mit Video, Audio und Untertitel. Praktische Übungen mit Echtzeit Analyse von den Aktionen und Resultaten helfen Ihnen beim Lernen. Dieser Online-Kurs kann zur Prüfungsvorbereitung zum Microsoft Office Specialist (MOS) dienen.

### Nutzen

Entdecken Sie das Tabellenkalkulationsprogramm Excel, und lernen Sie alle Funktionen zu beherrschen. In dieser Schulung lernen Sie von den Grundfunktionen bis zu fortgeschrittenen Funktionen alles kennen, was Sie mit der Software erreichen können. Für diesen Online-Kurs wird keine eigene Software benötigt. Sie lernen in einer virtuellen Umgebung direkt in Excel 2019.

## Zielgruppe

Berufseinsteiger, Jobwechsler, Unternehmer & Arbeitgeber, Experten & Spezialisten

### Inhalte des Seminars

#### **Excel 2019 – Stufe 1: Grundkenntnisse**

- Excel entdecken und eine Arbeitsmappe vervollständigen
- Führen Sie Ihre ersten Berechnungen durch ■
- Wenden Sie auf Ihre Daten eine minimale Präsentation an ■

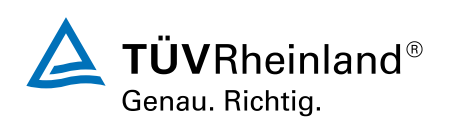

### [akademie.tuv.com](https://akademie.tuv.com/)

- Arbeitsmappen drucken und Seiteneinrichtung einstellen ■
- Effizienter arbeiten: Verwalten Sie die Blätter und die Anzeige Ihrer Daten ■

#### **Excel 2019 – Stufe 2: Kenntnisse zur Vertiefung**

- Tabellen komplexer gestalten ■
- Zahlen in Diagrammen darstellen ■
- Verbessern Sie die Darstellung Ihrer Diagramme ■
- Tabellen attraktiver gestalten ■
- Nutzen Sie Ihre Tabellen mit Datenlisten ■
- Erstellen und Verwenden von PivotTables ■

#### **Excel 2019 – Stufe 3: Kenntnisse für Fortgeschrittene**

- Steigern Sie die Effektivität ■
- Fortgeschrittene Rechenfunktionen verwenden ■
- Entdecken Sie ungeahnte Funktionen ■
- Freigabe und Sicherheit ■

#### **Noch mehr Office 2019: Use Cases**

- Office mit oder ohne Office 365-Abo: Was ist der Unterschied? ■
- Oce-Dokumente in OneDrive, SharePoint Online oder Teams erstellen und speichern ■
- Ein Office-Dokument über OneDrive, SharePoint oder Teams bearbeiten ■
- Office-Dokumente für Kollegen oder für externe Personen freigeben ■
- Dateien gemeinsam erstellen ■

#### **Excel 2019: Use Cases**

- Ein Diagramm zur Qualitätssicherung erstellen ■
- Statistiken zu den Besucherzahlen einer Bibliothek ■
- Übersicht über das verwendete und benötigte Budget ■
- Lieferkosten minimieren ■

## Wichtige Hinweise

Die reinen Inhalte dieses E-Learnings betragen 645 Minuten. Je nach Lerngeschwindigkeit ergibt sich daraus die reale Dauer des Trainings.

# Terminübersicht und Buchung

Buchen Sie Ihren Wunschtermin jetzt direkt online unter <https://akademie.tuv.com/s/29895> und protieren Sie von diesen Vorteilen:

- Schneller Buchungsvorgang ■
- Persönliches Kundenkonto ■
- Gleichzeitige Buchung für mehrere Teilnehmer/innen. ■

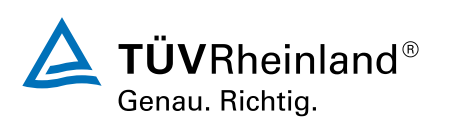

### [akademie.tuv.com](https://akademie.tuv.com/)

Alternativ können Sie das Bestellformular verwenden, um via Fax oder E-Mail zu bestellen.

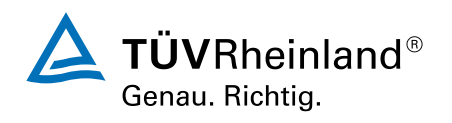

[akademie.tuv.com](https://akademie.tuv.com/)